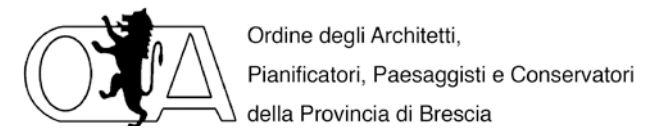

# **BREVEGUIDAPERISOGGETTI OSPITANTIPER L'AVVIODIUNTIROCINIO PROFESSIONALE**

Attività preliminari

Nell'ambitodellaconvenzionequadrotrailPolitecnico di Milano, laConsulta Regionale lombarda degli Ordini degli Architetti P.P. e C e gli Ordini territoriali della provincia di Lodi, di Cremona e di Piacenza, lo studio (soggetto ospitante) deve presentare la domanda di accreditamento per diventare soggetto ospitante all'OrdineAPPC della propria provincia con il modello riportato sul sito dell'Ordine di competenza.

Dopo aver individuato il candidato per il tirocinio, è necessario redigere insieme a lui il progetto formativo di tirocinio professionale, all'interno della documentazione presente sul sito dell'Ordine di competenza.

Una volta predisposto e completatol'allegato del progetto di tirocinio insieme al laureato, che dovrà compilare anche la domanda di iscrizione al registro, il progetto di tirocinio dovrà essere inviato in formato editabile all'Ordine APPC di competenza che verificherà il documento,lo completeràdei dati del soggetto coordinatore e del soggetto promotore. Ad integrazione del progetto formativo verrà richiesto il protocollo assunto dallo studio, contenente le indicazioni operative sulle misure precauzionali da assumere per il contrasto e il contenimento del virus Covid-19 (ai sensi dell'allegato 12 del DPCM 24 aprile 2020 e successive normative quadro) e il completamento di un addendum in base alla modalità di svolgimento dell'attività tirocinio, se in presenza o a distanza.

Successivamente l'Ordine APPC di competenza invia il progetto formativo per la sottoscrizione al tirocinante e al responsabile di tirocinio, una volta ricevuto sottoscritto l'Ordine si occuperà di farlo firmare al tutor coordinatore dell'Ordine e infine lo invierà al soggetto promotore, il *career service* del Politecnico, per la firma del tutor accademico.

È inoltre necessario da parte del Responsabile di Tirocinio predisporre il Documento di Valutazione dei Rischi (DVR) ai fini della normativa sulla sicurezza dei luoghi di lavoro in funzione della presenza del tirocinante presso i propri uffici.

Il DVR è il prospetto che racchiude rischi e misure di prevenzione per la salute e la sicurezza sul luogo di lavoro, ed è obbligatorio per tutte le aziende con almeno un dipendente.

Il riferimento normativo per la prevenzione e sicurezza nei luoghi di lavoro è il Testo unico sulla sicurezza sul lavoro D.Lgs. 81/2008, chi lo ha già predisposto lo deve aggiornare per tenere in considerazione anche il tirocinio posto in essere. Nel caso non sia mai stato predisposto deve essere creato un DVR ad hoc per il tirocinio professionale.

In questo modo il tirocinio è avviato.

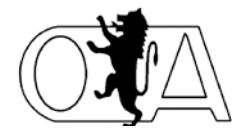

Ordine degli Architetti, Pianificatori, Paesaggisti e Conservatori della Provincia di Brescia

Indennità di tirocinio

L'indennità di partecipazione, erogata a fronte di una partecipazione minima dei tirocinanti pari

all'80%subasemensileprevistadapartediRegioneLombardiacorrispondea:

• 500eurolordimensili,minimi,perunfulltime(massimo40oresettimanali),riducibili a 400 euro lordi mensili qualora si corrispondano buoni pasto o servizio mensa

• 350eurolordimensili,minimi,perunparttime (massimo20ore settimanali)

• 300eurolordimensilinel casodiPubblicheAmministrazioni, conaggiuntadi buoni pasto o servizio mensa nel caso in cui l'attività giornaliera superi le 5 ore

Seiltirociniovienesospesononsussistel'obbligodicorresponsionediindennitàdipartecipazione.

*Fonte convenzione art.5 punto 8 e "Indirizzi regionali in materia di tirocini Allegato A Approvato con DGR 7763/2018"*

## Adempimentinon necessari

Il rapporto ditirocinionondeve essere denunciato all'INPS in quanto, non essendo un rapporto di lavoro proprio, non è soggetto a contribuzione.

Non è necessaria la denuncia Inail in quanto il tirocinante è assicurato dall'Ente promotore (Politecnico di Milano).

Il tirocinio professionale non va comunicato telematicamente al Centro impiego, come da linee guida regionali.Itirocini professionali non sono infattitirocini extracurriculari.

I tirocini professionali non sono soggetti a limiti di coesistenza all'interno dello stesso soggetto ospitante di altri tirocini extracurriculari o curriculari, ma è prevista la possibilità per ogni Responsabile di Tirocinio di seguire un solo tirocinante alla volta.

#### Adempimenti fiscali e amministrativi durante il tirocinio

Il tirocinio dal punto di vista fiscale è assimilato ad un rapporto di lavoro dipendente.

Per il tirocinante non è possibile parlare di «stipendi» o di «retribuzione», ma esclusivamente di somme che vengono corrisposte al tirocinante a titolo di indennità, come previsto dalla normativa in materia di stage extracurriculari.

Si considera invece "rimborso spese" quanto corrisposto al tirocinante dietro presentazione di documenti giustificativi (per esempio, biglietti ferroviari) e relativi alle spese precedentemente concordate sostenute per conto delle aziende.

Per pagare il tirocinante occorre produrre mensilmente un cedolino in cui "registrare" l'indennità, mentre le spese extra andranno rimborsate a piè di lista, dietro presentazione da parte del tirocinante di una nota spese analitica.

Se l'importo dell'indennità per il tirocinio è inferiore a Euro 8.000, non si devono applicare trattenute fiscali ed il lordo mensile sarà uguale al netto. È consigliabile pagare l'indennità a mezzo bonifico. Le ritenute fiscali sul reddito da tirocinio vanno calcolate in modo autonomo rispetto ad altri redditi che il tirocinante potrebbe avere, non si cumulano con esse.

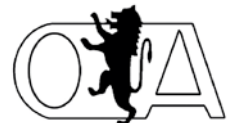

Ordine degli Architetti, Pianificatori, Paesaggisti e Conservatori della Provincia di Brescia

Poiché non vi è obbligo di iscrizione all'Inail, non è necessaria la predisposizione del Libro unico del Lavoro e pertanto i cedolini possono essere stampati senza la numerazione unica autorizzata dall'Inail.

I soggetti ospitanti che hanno già dipendenti, aggiungeranno il tirocinante al proprio Libro Unico del Lavoro.

NelcasoiltirocinantesiainpossessodipartitaIVA,ciònonprecludel'accessoaltirocinio,maesso deve essere gestito con le regole proprie e quindi il tirocinante non può fatturare il compenso.

## Adempimenti successivi alla fine del tirocinio

Altirocinantedeve essere fornitalaCertificazioneUnica compilatanellasezione "*Certificazione lavoro dipendente, assimilati e assistenza fiscale"* entro il febbraio dell'anno successivo ed essa deve essere trasmessatelematicamenteall'AgenziadelleEntrate.

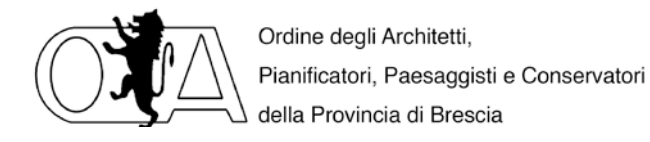

# **PROCEDURA**

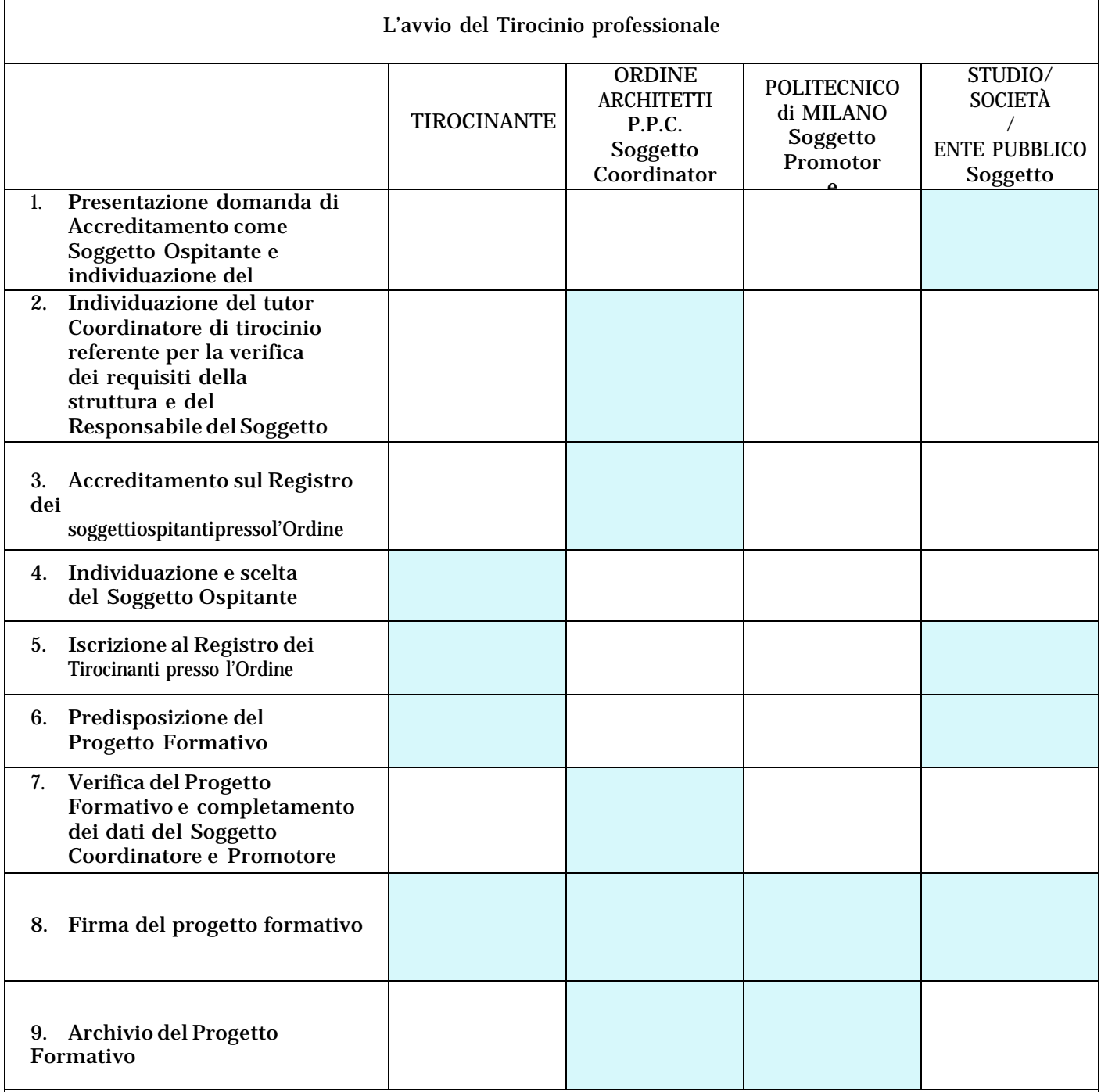

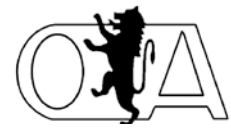

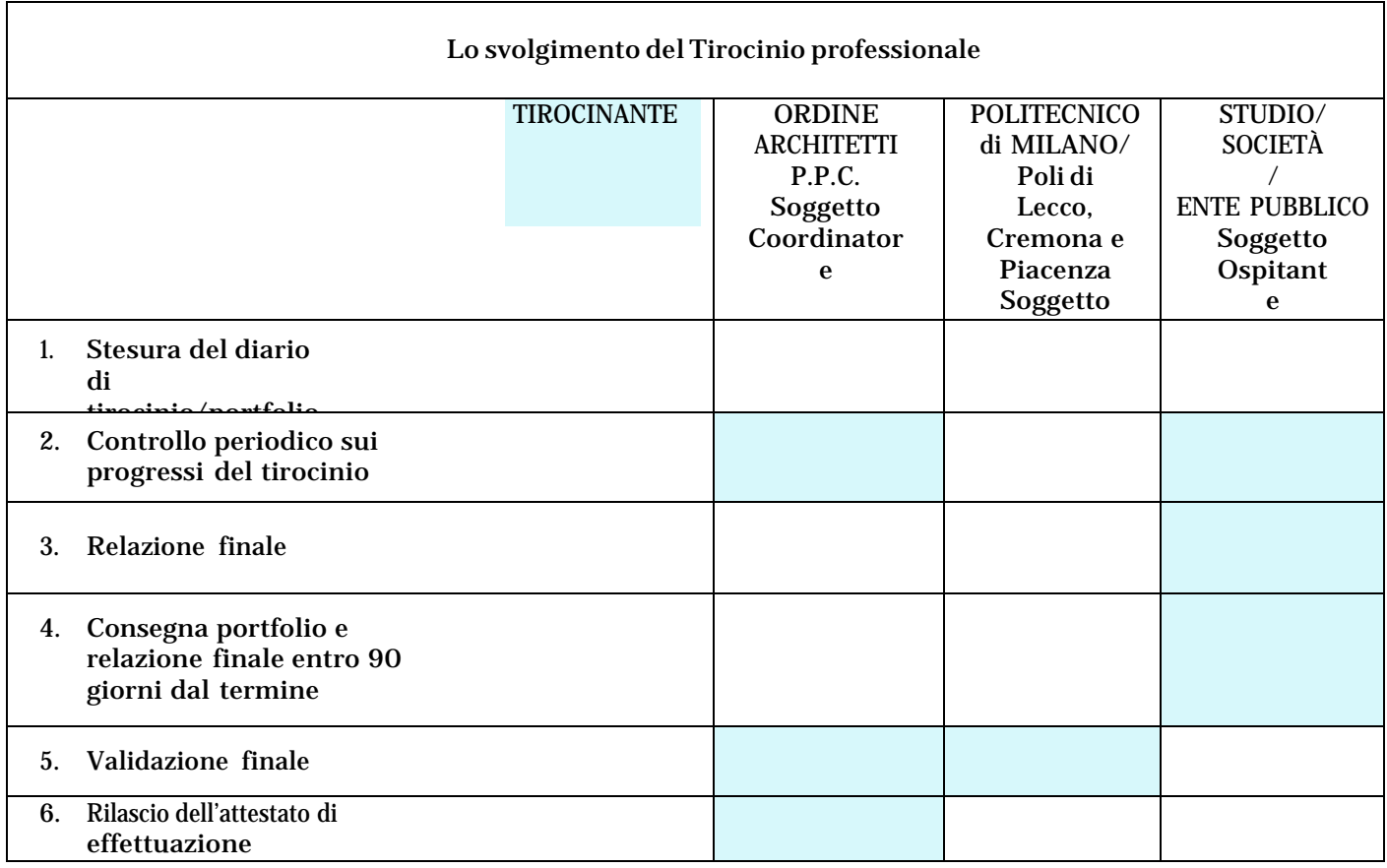